# V Всероссийский фестиваль методических разработок "КОНСПЕКТ УРОКА" март - май 2015 года

*Букатикова Людмила Сергеевна*

*Ундуск Екатерина Петровна*

*Государственное бюджетное общеобразовательное учреждение центр образования № 671 Петродворцового района Санкт-Петербурга*

# ИСПОЛЬЗОВАНИЕ ИНФОРМАЦИОННО-КОММУНИКАЦИОННЫХ ТЕХНОЛОГИЙ ДЛЯ РАЗВИТИЯ ВООБРАЖЕНИЯ ДОШКОЛЬНИКОВ НА ЗАНЯТИЯХ ОБЪЕДИНЕНИЯ «ПЕРВЫЕ ШАГИ В МИР ИНФОРМАТИКИ»

Занятия по теме «Воображение» в рамках дополнительной общеобразовательной программы «Первые шаги в мир информатики» способствуют развитию интеллектуальных и творческих способностей детей, освоению компьютера как средства обучения через использование ИКТ. Задачами являются закрепление навыков работы на персональном компьютере; овладение умением работать с программами, с интерактивной доской; развитие внимания, памяти, мышления, способности инициативного воображения, познавательного интереса к компьютеру, как инструменту созидательной деятельности; формирование коммуникативных навыков.

Поставленные задачи реализуются включением в занятия сильных мотиваторов: работа на компьютерах, на интерактивной доске. При этом используются следующие средства ИКТ: ЭОР, самостоятельно созданные и проприетарные, развивающие задания, размещенные в Интернете, редактор Paint.

Для педагога применение ИКТ позволяет использовать и создавать самостоятельно дидактические игры нового уровня, индивидуализировать

электронное средство массовой информации

обучение, дает возможность эффективно организовать самостоятельную деятельность дошкольников.

Занятия по дополнительной общеобразовательной программе «Первые шаги в мир информатики» формируют предпосылки учебной деятельности у дошкольников, что соответствует одной из задач ФГОС дошкольного воспитания.

**Конспект занятий**

**Занятие 1**

**1.** *Организационный этап.* Приветствие.

**2.** *Введение в тему занятия.* Сообщение темы и цели занятия (*ЭОР:* презентация «Воображение». *Средства ИКТ:* компьютер, мультимедийный проектор).

*Педагог читает отрывок стихотворения Б.Заходера «Моя Вообразилия»:*

- Вы поняли, что такое Вообразилия?

*Ответы детей, обобщение педагогом ответов детей.*

- Воображение — это создание мысленных картин, которые затем можно превратить в продукт (картину, музыку, открытие). Никакое творчество (научное, техническое, литературное, художественное) невозможно без участия воображения.

#### *Совместная работа на интерактивной доске*

*(ЭОР:* упражнение [http://ru.momrelax.net/node/9.](http://ru.momrelax.net/node/9) *Средства ИКТ:* интернет, мультимедийный проектор, интерактивная доска).

Для того чтобы настроиться на работу, выполним на интерактивной доске упражнение «Подбери подходящую тень», для которого необходимо внимание и фантазия. Перед вами цветная картинка и 5 теней, из которых правильную надо перетащить на картинку.

*Обучающиеся по очереди выходят к доске и выполняют задание, объясняя свой выбор.*

## *3. Основной этап*

# *Самостоятельная работа в Paint*

*(ЭОР:* практическая работа «Строим звездолёт». *Средства ИКТ:*  компьютерный класс, мультимедийный проектор).

- Ребята, знаете ли вы, что такое космос? (*Ответы детей*)

Мы с вами совершим путешествие в космос.

Собираемся в полёт, Надо строить звездолёт.

Звездолёт мы будем собирать из деталей в программе Paint. Посмотрите на экраны своих мониторов. Из данных элементов в левой части листа составьте изображение летательного аппарата в правой части. Если вам нужно несколько одинаковых элементов, воспользуйтесь операцией копирование. Недостающие – дорисуйте. Раскрасьте полученную картинку. Назовите свой звездолёт (кто умеет, напишите его название).

*Обучающиеся выполняют работу в программе Paint, проговаривают название.*

*Физкультурная пауза (ЭОР:* космическая физкультминутка [http://ponyatovskaya.ucoz.ru/load/fizkultminutka\\_quot\\_luntik\\_i\\_ego\\_druzja\\_quot/1-](http://ponyatovskaya.ucoz.ru/load/fizkultminutka_quot_luntik_i_ego_druzja_quot/1-1-0-116) [1-0-116.](http://ponyatovskaya.ucoz.ru/load/fizkultminutka_quot_luntik_i_ego_druzja_quot/1-1-0-116) *Средства ИКТ:* мультимедийный проектор).

Строили мы звездолёт,

Космос нас к себе зовёт.

Только надо для порядка

Сделать с Лунтиком зарядку.

*Обучающиеся выполняют упражнения.*

*Самостоятельная работа в рабочей тетради* 

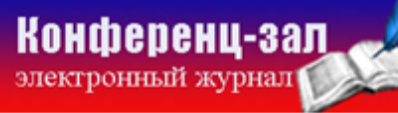

электронное средство массовой информации

(Горячев А.В., Ключ Н.В. Все по полочкам. Пособие для дошкольников. М.: Баласс, 2004).

- Представьте, кого вы можете встретить в космосе во время своего полета?

Откройте страницу 14, задание 4 «Дорисуй предмет». Вы видите недорисованные линии. Их нужно превратить в космических жителей, объекты.

*Обучающиеся выполняют задание в Рабочей тетради, называют, что они изобразили.*

#### *4. Итог занятия.*

- Сегодня мы подготовились к путешествию в космос. Благодаря вашей фантазии, у каждого есть свой летательный аппарат. Вы представили, кого можно встретить в космосе.

На следующем занятии мы продолжим наше путешествие.

**Занятие 2.**

*1. Организационный этап.* Приветствие.

**2.** *Основной этап (ЭОР:* слайд с работами детей, выполненными на прошлом уроке. *Средства ИКТ:* компьютер, мультимедийный проектор).

- На прошлом занятии мы подготовились к космическому путешествию. Вспомним, что мы для этого сделали *(Ответы детей).*

**Самостоятельная работа на компьютере (ЭОР:** авторская интерактивная презентация с использованием макроса «Drag-and-Drop» «Составь инопланетянина» (автор макроса Ханс Вернер Хоффман, идея задания подсмотрена на сайте [http://games-for-kids.ru/\)](http://games-for-kids.ru/). **Средства ИКТ:** компьютерный класс).

Мы садимся в звездолет, Теле-теле-теле-теле

Конференц-зал

электронный журнал

Отправляемся в полет. Завертелся наш пропеллер. Пристегнулись ловко, дружно, Чудеса-чудеса, Запускаем наш мотор. Мы взлетаем в небеса!

электронное средство массовой информации

**ISSN 2223-4063** www.konf-zal.com konf-zal@mail.ru

В космосе нам могут встретиться фантастические существа. Некоторых вы уже нарисовали в тетради на прошлом занятии.

Сейчас вы будете выполнять задание на компьютере. Это задание, потребует от вас воображения. Нужно из готовых деталей составить инопланетян. Для перемещения элементов необходимо щелкнуть по картинке левой кнопкой мыши, второй щелчок произвести в том месте, где она должна оказаться.

*Обучающиеся выполняют задание на персональных компьютерах*.

- Расскажите, какие инопланетяне вам встретились (Ответы детей).

### **Физкультминутка для глаз**

Мы звездочку увидали, глазки вверх подняли,

Вот звезды полетели, глазки вправо посмотрели.

Снова звезды полетели, глазки влево посмотрели.

А теперь звезда внизу. (Дети смотрят вверх, вниз, вправо, влево).

Глазки закрываем, глазки отдыхают.

*Обучающиеся выполняют упражнения для глаз.*

### **Самостоятельная работа в рабочей тетради**

(Горячев А.В., Ключ Н.В. Все по полочкам. Пособие для дошкольников.

М.: Баласс, 2004). (**ЭОР:** презентация «Воображение». **Средства ИКТ:** мультимедийный проектор).

Пришло время возвращаться на Землю. Приземляясь, мы обязательно встретимся с пушистыми белыми облаками.

Седые плыли облака над тёмными лесами,

И говорили с высоты с горами и морями.

Вот, видишь, облако вдали похоже на слонов,

А эта группа - корабли, а там - букет цветов.

Еще я видела сапог и радостную кошку.

Воображения урок освоим понемножку.

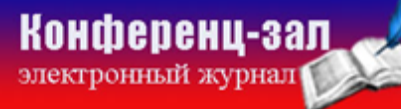

электронное средство массовой информации

Откройте страницу 9, задание 2 «На что похожи облака? Дорисуй». Нужно дорисовать и раскрасить рисунок.

*Обучающиеся выполняют упражнение в Рабочей тетради и называют, во что они превратили облака.*

# **Физкультурная пауза**

Космонавты, выходите, руки, ноги разомните.

Раз – поднялись, потянулись, два – нагнулись, разогнулись.

Над макушкой три хлопка, а потом и два прыжка.

Вдох и выдох, вдох и выдох – подышали глубоко,

Сели тихо и легко.

*Обучающиеся выполняют упражнения.*

**Самостоятельная работа на компьютере** (**ЭОР:** Электронное пособие по информатике «Информатика для дошкольников» (Компания «Marco Polo»). Раздел «Описание предметов» (игра II к теме «Сложные предметы»). **Средства ИКТ:** компьютерный класс, интерактивная доска).

Когда последний закруглен виток. И окунуться после всех тревог Так хорошо сойти на Землю снова В живую красоту всего земного.

- Вот и закончилось наше космическое путешествие, для которого мы сами создавали летательные аппараты, в котором нам встретились фантастические инопланетяне.

Для релаксации детям необходимо выполнить задание из электронного пособия, проявив фантазию и внимание.

*Обучающиеся выполняют упражнение на персональном компьютере.* Проверка выполнения задания на интерактивной доске.

**3. Итог занятия** (**ЭОР:** презентация «Воображение». **Средства ИКТ:** компьютер, мультимедийный проектор).

Вам понравилось путешествие? Вам понравилось представлять, воображать, фантазировать? (Ответы детей)

Ребята, воображение играет большую роль в жизни человека. Именно благодаря этому умению люди создают прекрасные картины, пишут красивую музыку. Благодаря воображению и знаниям Сергей Королев создал ракету «Восток-1», на которой Юрий Гагарин впервые полетел в космос. С этого дня 12 апреля отмечают День космонавтики.

**Конференц-зал** 

электронное средство массовой информации

**ISSN 2223-4063** www.konf-zal.com konf-zal@mail.ru